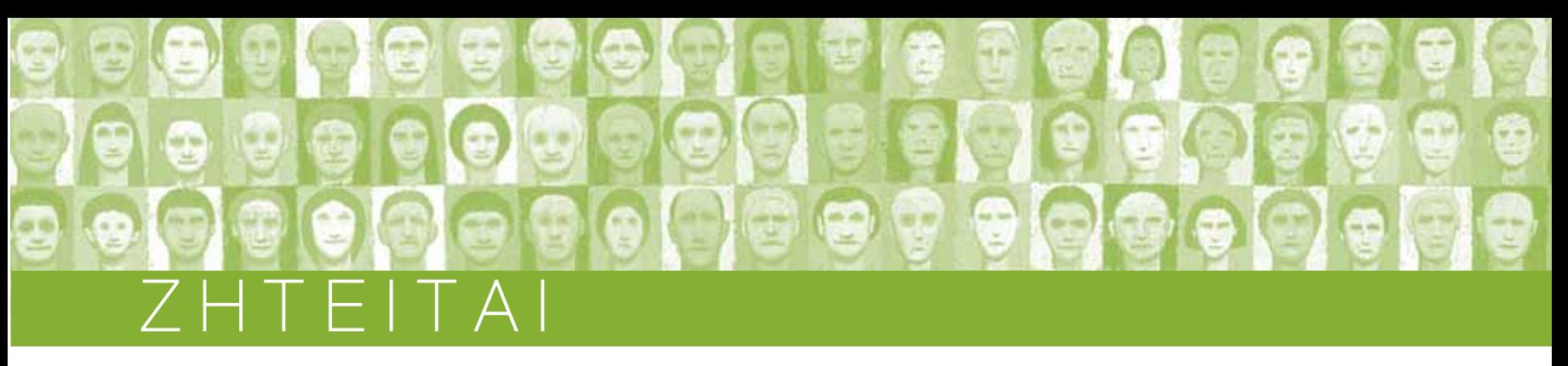

## A. MHXANIKOΣ

Αρχιτέκτων από όμιλο εταιρειών για μελέτη, επίβλεψη των έργων της. Τηλ. 2310 508602.

**Αρχιτέκτων,** νέα απόφοιτος για συνεργασία από αρxιτεκτονικό μελετητικό γραφείο. AutoCAD, Archicad. Τηλ. 2310 260411 ώρες γραφ<mark>είου</mark>.

Αρχιτέκτων από εταιρεία μελετών. AutoCAD. 3έτη προ-, μπιτικών από διαιρειά μέλειαν, πάτοση στις πρό<br>ϋπηρεσία, Archicad επιθυμητή. Βιογραφικό Fax 2310 426607, email:smamo@otenet.gr.

**Αρχιτέκτων** από αρχιτεχνικό γραφείο για συνεργασία. Εμπειρία στην άδεια οικοδομικών έργων, Η∕Υ, AutoCAD. Βιογραφικό Fax 2310 843919, email: sgve@otenet.gr **Αρχιτέκτων** για το τμήμα πωλήσεων ειδών υγιεινή. Ηλικία έως 26 ετών, Άπταιστα Αγγλικά, Η/Υ, σχεδιαστικών προγραμμάτων. Τηλ. 2310 688230 (9:00 -16:00). Υπόψη κας Ε. Φωτιάδου.

Αρχιτέκτων νέος από αρχιτεχνικό γραφείο. Η/Y(MS Office), AutoCAD 2004, με εμπειρία στην έκδοση οικοδομικών αδειών και στην κατασκευή. Βιογραφικό Fax 2310 427563, ∆ËÏ. 2310 428313, email:gathi@tee.gr.

**Αρχιτέκτων** από κατασκευαστική εταιρεία για στελέxωση τμήματος μελετών. Γνώση σχεδιαστικών προγραμμάτων επιθυμητή, χωρίς προϋπηρεσία Βιογρα-©ικό Fax 23920 24010, Τηλ. 23920 24010, email:dimiourgein@hol.gr.

Αρχιτέκτων από τεχνική εταιρεία κατασκευών με έδρα την Θεσσαλονίκη, για μελέτη οικοδομικών αδειών, (άρρεν έως 45 ετών). Γνώση Γ.Ο.Κ., και διεκπεραί-、……<br>ωσης φακέλων, Η⁄Υ, προϋπηρεσία. Βιογραφικό Τηλ.<br>2310 559595. 697 4050023. email: 2310 559595, 697 4050023, email: gpago@altecnet.gr. Υπόψη κος Γιώργος.

**Ηλεκτρολόγος** από όμιλο εταιρειών για μελέτη, επίβλεψη των έργων της. Τηλ. 2310 508602.

**Ηλεκτρολόγος.** Αγγλικά και Γερμανικά. Βιογραφικό Fax 23410 71569, Tηλ. 23410 71500.

**Ηλεκτρολόγος** από βιομηχανική εταιρεία. Ηλικία έως 30 ετών, Αγγλικά ή και Ιταλικά. Βιογραφικό Fax 2310 572188.

**Ηλεκτρολόγος** με κατεύθυνση τηλεπικοινωνίας για συνεργασία από ΟΙΚΟΛΟΓΙΚΗ ΠΡΟΟΔΟΣ Α.Ε. για τον τομέα ειδικών εγκαταστάσεων διαχείριση φωτισμού ως τεχνικό διευθυντή. Ηλικία έως 40 ετών, ενός έτους προϋπηρεσία σε αντίστοιχη θέση. Γνώση εγκαταστάσεις δημοσίου φωτισμού και εξοπλισμοί (πίνακες, λαμπτήρες, και φωτιστικά σώματα), βιομηχανικοί αυτοματισμοί (PLCς, κλπ), modem επικοινωνίες, PC και software, έργα εγκαταστάσεων (διαγωνισμοί, προμήθειες, κλπ) και διοικητικές διαδικασίες (νομοθεσίες ΟΤΑ, δημοσίου τομέα κλπ). Άπταιστα Αγγλικά, ή Ιταλικά, Η/Υ(MS Office, email), εκπληρωμένες τις στρατιωτικές υποχρεώσεις , μεταφορικό μέσο. Βιογραφικό Fax 2310 752669, στη διεύθυνση ΟΙΚΟΛΟΠΚΗ ΠΡΟΟΔΟΣ Α.Ε. Τ.Θ. 197 Τ.Κ. 57009 Καλοχώρι Θεσσαλονίκη., email: envadv@otenet.gr. Υπόψη κου Γ. Παπαϊωάνου.

Ηλεκτρολόγος ή Μηχανολόγος από εταιρεία. Ηλικία έως 32 ετών, Αγγλικά. Βιογραφικό T.Θ. 1042 T.K. 57008.

Ηλεκτρολόγος ή Μηχανολόγος από εταιρεία καταψυγμένων τροφίμων. Προϋπηρεσία επιθυμητή. Βιογραφικό Τ.Θ. 192 Τ.Κ. 57008 Ιωνία Θεσ⁄ νικης. Υπόψη Διεύθυνση Παραγωγής.

Ηλεκτρολόγος ή Μηχανολόγος (Κωδ. ΠΣΡ) από KPETA ΦΑΡΜ ΑΒΕΕ, για το εργοστάσιο της στο Ρέθυμνο. 4-6έτη προϋπηρεσία στο χώρο της συντήρησης μεγάλης βιομηχανίας. Γνώση συστημάτων συντήρησης Aγγλικά, H/Y. Βιογραφικό Fax 210 6260239, email: hr\_cv@cretafarm.gr. Υπόψη Δ/νσης Ανθρωπίνων Πόρων

Ηλεκτρονικός. Γνώση hardware Η/Υ, άδεια οδηγήσεως. Τηλ. 2310 403496.

νεως: πρ. 2010 του 100:<br>**Μηχανικός** από τεχνική εταιρεία και εμπορική εταιρεία Α.Ε, για το τμήμα πωλήσεων. Προϋπηρεσία Αγγλικά επιθυμητή. Βιογραφικό Τ.Θ. 1136, Τ.Κ. 57022. Θεσσαλονίκη.

ື້ອອອອັສກອາກາ<sub>ມ</sub>.<br>**Μηχανικός,** από msolutions εταιρεία μελετών και παροχής συμβουλευτικών υπηρεσιών για θέματα συγ-.<br>γραφής / διαχείρισης προτάσεων του επιχειρησιακού προγράμματος. Ηλικία έως 30 χρονών, εμπειρία. Βιογραφικό email:info@msolutions.gr

**Μηχανικός** από εταιρεία PERI Ελλάς στο χώρο των μεταλλοτύπων, ξυλοτύπων και ικριωμάτων για έργα σκυ<mark>-</mark> ροδέματος, ως αρμοδιότητα την προώθηση των συστημάτων της PERI μέσω πωλήσεων και ενοικιάσεων σε όσο το δυνατόν μεγαλύτερο εύρος πελατών (τεxνικές εταιρείες, κατασκευαστές, εργολάβοι κ.λ.π.). Γνώση μιας ξένης γλώσσας. Εμπειρία τουλάχιστον 2-3 ετών σε πωλήσεις ή εργοτάξιο. Βιογραφικό Fax 2310 623860, στη διεύθυνση: PERI Ελλάς, Λεωφ. Aνδρέα Παπανδρέου 206, T.K. 56626 Θεσσαλονίκη, email: thessaloniki@Perihellas.gr.

Μηχανικός Περιβαλλοντολόγος από msolutions εταιρεία μελετών και παροχής συμβουλευτικών υπηρεσιών για την εκπόνηση μελετών περιβαλλοντικών επιπτώσεων. Ηλικία έως 30 χρονών, εμπειρία. Βιογραφικό email:info@msolutions.gr

**Μηχανολόγος** από όμιλο εταιρειών για μελέτη, επίβλεψη των έργων της. Τηλ. 2310 508602.

**Μηχανολόγος.** Γνώση τρισδιάστατου σχεδίου. Βιογραφικό Fax 23410 71569, Τηλ. 23410 71500. **Μηχανολόγος** από βιομηχανική εταιρεία, για θέση τεxνικού διευθυντή. Ηλικία 27 - 40 ετών, 5έτη προϋ πηρεσία, Αγγλικά, Η/Υ. Βιογραφικό Fax 2310 282015. Μηχανολόγος από τεχνική εταιρεία H/M με έδρα στη Θεσσαλονίκη για τον τομέα κατασκευής ηλεκτρομηxαλολογικών έργων. Βιογραφικό Fax 2310 334328,

Tηλ. 2310 334294. Μηχανολόγος από εκπαιδευτικό οργανισμό που εδρεύει στη Θεσσαλονίκη για διδασκαλία μαθημάτων. Διπλωματούχος Α.Π.Θ. Τηλ. 2310 887373(11:00 -14:30 , 19:00 - 21:00)

**Μηχανολόγος** από Α.Ε. του κλάδου δομικών υλικών ως υπεύθυνος παραγωγής. Ηλικία έως 40 ετών, Αγγλικά, Η/Υ. Προϋπηρεσία επιθυμητή. Τ.Θ. 167 Τ.Κ. 57022, Τηλ. 2310 795226. Υπόψη κου Κίγκου.

Μηχανολόγος από βιομηχανία τροφίμων στην ΒΙ.ΠΕ. Σίνδου, για το τεχνικό τμήμα. 3έτη προϋπηρεσία στην συντήρηση ηλεκτρομηχανολονικού εξοπλισμού επιθυμητή. Βιογραφικό Τηλ. 2310 797177.

**Μηχανολόγος** με εξειδίκευση στον τομέα αυτοκινήτου από ΤΟΥΟΤΑ Άγγελος. 3έτη προϋπηρεσία σε αντίστοιχη θέση, άπταιστα Αγγλικά, Η/Υ(MS Office). Βιογραφικό Fax 2310 552559, email: aftersales .<br>toyotaggelos.gr.

Μηχανολόγος από εταιρεία κλιματισμού ORION. Αγγλικά, H/Y (MS Office)AutoCAD, άδεια οδηγήσεως. ιω, ι., ι. αποτελιστες και κατασκευές εγκαταστάσεων κλιματισμού επιθυμητή. Fax 2310 424530, Τηλ. 2310 411005. Υπόψη κα Διαμαντίδου Μαρία.

Μηχανολόγος από τεχνική εταιρεία κατασκευών με έδρα την Θεσσαλονίκη, για μελέτη οικοδομικών αδειών, (άρρεν έως 45 ετών). Γνώση Γ.Ο.Κ., και διεκπεραίωσης φακέλων, Η/Υ, προϋπηρεσία. Βιογραφικό Tηλ. 2310 559595, 697 4050023, email: gpago@altecnet.gr. Υπόψη κος Γιώργος.

**Μηχανολόγος ή Ηλεκτρολόγος** από μελετητικό γραφείο. Μελέτες Η/Μ και μελέτες πυροπροστασίας. Τηλ. 2310 552110, 2310 552144. 693 6552120. ∫· Αλεξανδρίδου Χριστίνα.

Μηχανολόγος ή Ηλεκτρολόγος από τεχνική εταιρεία κατασκευής βιομηχανικών κτιρίων για συνεργασία. Εμπειρία βιομηχανικές εγκαταστάσεις. Βιογραφικό Fax 2310 327308.

Πολιτικός Μηχανικός από βιομηχανία για την προώ θηση προϊόντων της. Βιογραφικό Fax 2310 692518. **Πολιτικός Μηχανικός** από όμιλο εταιρειών για μελέτη, επίβλεψη των έργων της. Τηλ. 2310 508602.

**Πολιτικός Μηχανικός** από τεχνική εταιρεία ως εργοδηγός για δημοσία έργα. Βιογραφικό Τηλ. 2310 455670.

**Πολιτικός Μηχανικός** υδραυλικής κατεύθυνσης από μελετητικό γραφείο υδραυλικών έργων. Τηλ. 694 4374439.

**Πολιτικός Μηχανικός** απόφοιτος από κατασκευαστική εταιρεία στην Αν. Θεσσαλονίκη. Βιογραφικό Fax 2310 465689.

**Πολιτικός Μηχανικός** από κατασκευαστική εταιρεία και ξενοδοχειακών επιχειρήσεων για οικοδομικά έργα στη Χαλκιδική. 10ετή εμπειρία. Βιογραφικό στη διεύθυνση Καρόλου Ντηλ 6 2ος όροφος γραφείο 5.6,7, Τ.Κ. 54623 Θεσσαλονίκη, Τηλ. 2310 235531.

Πολιτικός Μηχανικός από τεχνική εταιρεία κατασκευών με έδρα την Θεσσαλονίκη, για μελέτη οικοδομικών αδειών, (άρρεν έως 45 ετών). Γνώση Γ.Ο.Κ., και διεκπεραίωσης φακέλων, Η/Υ, προϋπηρεσία. Βιογραφικό Τηλ. 2310 559595, 697 4050023, email: gpago@altecnet.gr. Υπόψη κος Γιώργος.

**Πολιτικός Μηχανικός** ή Αρχιτέκτων από εταιρεία δομικών υλικών, ως σύμβουλος πωλήσεων. Βιογραφικό Τ.Θ. 2 Τ.Κ. 57300 Χαλάστρα Θεσσαλονίκης.

**Τοπογράφος Μηχανικός** από όμιλο εταιρειών για μελέτη επίβλεψη έργων της. Τηλ. 2310 508602. **Χημικός Μηχανικός** από όμιλο εταιρειών για μελέτη

επίβλεψη έργων της. Τηλ. 2310 508602.

Χημικός Μηχανικός ή Πολιτικός Μηχανικός ή Τοπο**γράφος Μηχανικός ή Μηχανολόγος** από εκπαιδευτικό όμιλο για δάσκαλος για ΑΣΕΠ. Τηλ. 2310 227910.

## <u>Β. ΣΥΝΕΡΓΑΣΙΑ</u>

Αρχιτέκτων μέλος Τ.Ε.Ε. 2001, με γνώση ArchiCAD, ArtLantis, Architectural Desktop 2004, MS Office (Word, Excel), Photoshop CS, 3D φωτορεαλισμό, Γ.Ο.Κ., 7ετή εμπειρία εκπόνηση μελετών (σχεδιαστικό και δημιουργικό), έκδοση οικοδομικών αδειών, ζητάει συνεργασία με μελετητικό γραφείο, κατασκευαστική εταιρεία . Τηλ. 2310 557099, 694 7026015, email: ghostdogjm@yahoo.com.

**Αρχιτέκτων** ζητά συνεργασία με τεχνικά γραφεία και εργολαβικές εταιρείες για την εκπόνηση των προοπτικών και τρισδιάστατων φωτορεαλιστικών σχεδίων, .<br>2D-3D με απόδοση υλικών, υφών, χρωμάτων. Fax 2310 265244 Tηλ. 2310 239773, 697 4802882 email:ketenbasilis@yahoo.gr.

**Ηλεκτρολόγος** με μελετητικό πτυχίο Α΄ τάξης, 8ετή εμπειρία, γνώση αγγλικών γερμανικών και Η/Υ, ζητάει συνεργασία με μελετητικό ή τεχνικό γραφείο ή εργασία σε εταιρεία συμβούλων ή τεχνικός ασφαλεί ας σε εταιρείες. Τηλ. 697 7032262.

**Μηχανολόγος** μέλος Τ.Ε.Ε. 1998, με πτυχίο ΜΕΛ Α' … ματοπογός μετός πΣιΣι Σουο, με περιλόπεται.<br>τάξης κατηγορία 27, ζητάει εργασία για συνεργασία. Τηλ. 697 2403884

Μηχανικός με ΜΕΚ Α' οικοδομικά για συνεργασία σε δημόσιο έργο. Τηλ. 2310 463523, 697 7572003. Πολιτικός Μηχανικός μέλος Τ.Ε.Ε. 1998, ζητάει ερ-Á·Û›· ‹ Û˘ÓÂÚÁ·Û›· Ì ÌÂÏÂÙËÙÈÎfi ‹ Ù¯ÓÈÎfi ÁÚ·Ê›Ô.  $\overline{r}$ n) 23920 52659

**Πολιτικός Μηχανικός** με πτυχίο ΜΕΚ Β' οδοποιία και υδραυλικά και Α' σε υπόλοιπα για στελέχωση ή συνεργασία με κατασκευαστική εταιρεία Τηλ. 2310 278161, 697 7433095.

Πολιτικός Μηχανικός Α.Π.Θ. με εικοσαετή πείρα στις στατικές μελέτες οικοδομικών έργων με Η/Υ (Scada for Windows) ζητάει συνεργασία με Αρχιτέκτονες και Eργολάβους. Tηλ. 2310 417537 694 4371420.

**Πολιτικός Μηχανικός** Α.Π.Θ. με εικοσαετή πείρα στις στατικές μελέτες οικοδομικών έργων με Η/Υ (Scada for Windows) ζητάει συνεργασία με Αρχιτέκτονες και Eργολάβους. Tηλ. 2310 417537, 694 4371420.

**Πολιτικός Μηχανικός** μέλος Τ.Ε.Ε. 1997, με 5ετή εμπειρία στην κατασκευή οικοδομικών έργων, με γνώση H/Y(MS Office), AutoCAD, ζητάει εργασία σε κατασκευαστική εταιρεία, τεχνικό γραφείο ή εργολάβο στην περιοχή της Θεσσαλονίκης. Τηλ. 694 4708300. **Πολιτικός Μηχανικός** μέλος Τ.Ε.Ε. 1998, με προϋπηρεσία στην επίβλεψη στρατιωτικών έργων, εξαετή εμπειρία σε τεχνικές εταιρείες σε μεγάλα έργα , με γνώση ξένων γλωσσών και Η/Υ, ζητάει ανάλογη εργασία. Τηλ. 2310 463554.

**Πολιτικός Μηχανικός** Α.Π.Θ. δομοστατικός, με δεκαετή πείρα στην εκπόνηση στατικών μελετών κτιviacio interpretazione en contrar elemento de proceso de provincia en la provincia del provincia en la provinci τάει συνεργασία με τεχνικά γραφεία. Τηλ. 2310 345785, email: cpapadop@tee.gr.

Πολιτικός Μηχανικός μέλος Τ.Ε.Ε. 2004 με Master Δομοστατικός και μικρή εμπειρία σε επιμετρήσεις και παρακολούθηση έργων, άπταιστα αγγλικά, γερμανικά, στατικά προγράμματα και AutoCad, ζητά συνεργασία με τεχνικά γραφεία και κατασκευαστικές εταιρίες. Τηλ: 694 4184177

Πολιτικός Μηχανικός με εμπειρία στις στατικές και αρχιτεκτονικές μελέτες, σύνταξη φακέλων μελετών, και στη διεκπεραίωση φακέλων στην Πολεοδομία, εμπειρία σε επιβλέψεις έργων, άριστη γνώση Η/Υ, ζητάει εργασία ή συνεργασία με τεχνικό ή μελετητικό γραφείο Τηλ.2310 902384, 697 6563950.

Τοπογράφος Μηχανικός μέλος Τ.Ε.Ε. 2001, ζητάει στελέχωση ή συνερνασία με Τοπονράφος Μηχανικός. ∆ËÏ. 694 4764040, email:deus\_mithras@yahoo.com.

Αποστολή αγγελιών: τηλ.: 2310-253.496, fax 2310 275773, e-mail: Kukudea@central.tee.gr